## **Odd One Out**

In each row of the table below, determine which element is least like the others.

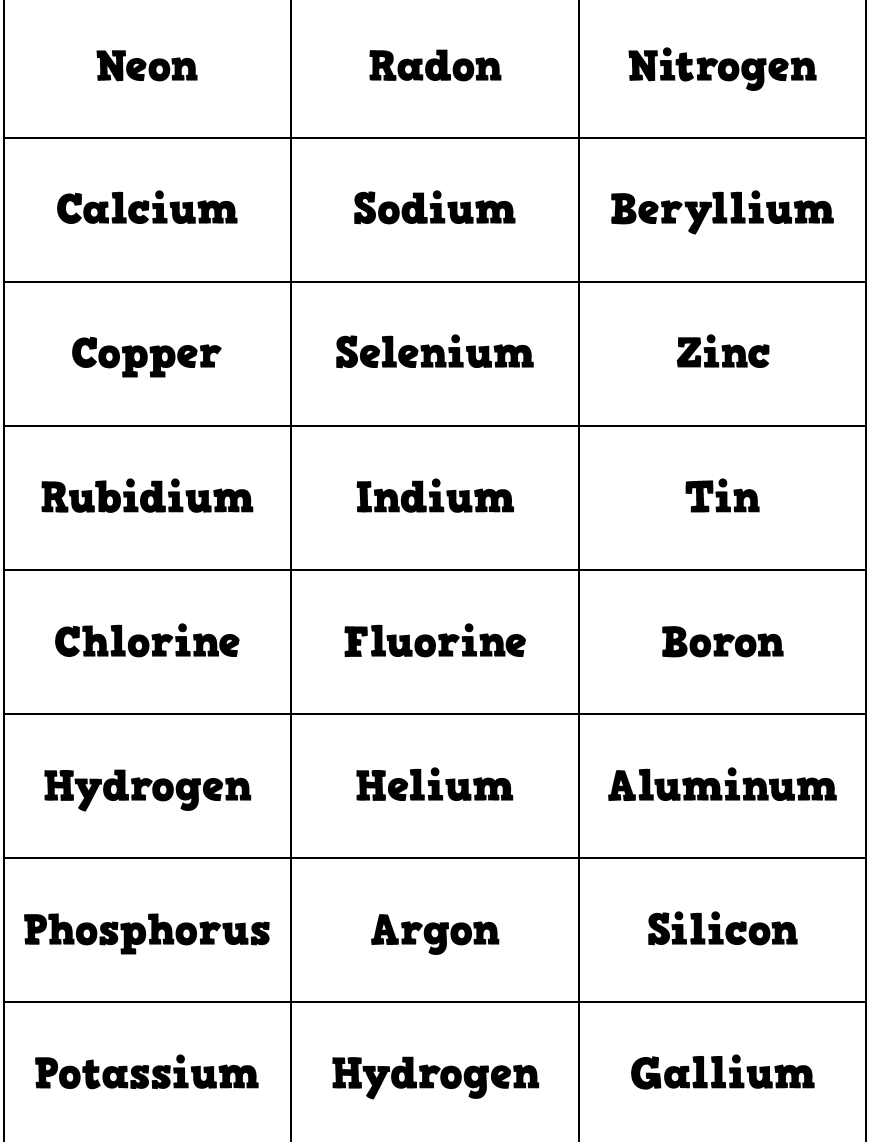

## **Odd One Out**

In each row of the table below, determine which element is least like the others.

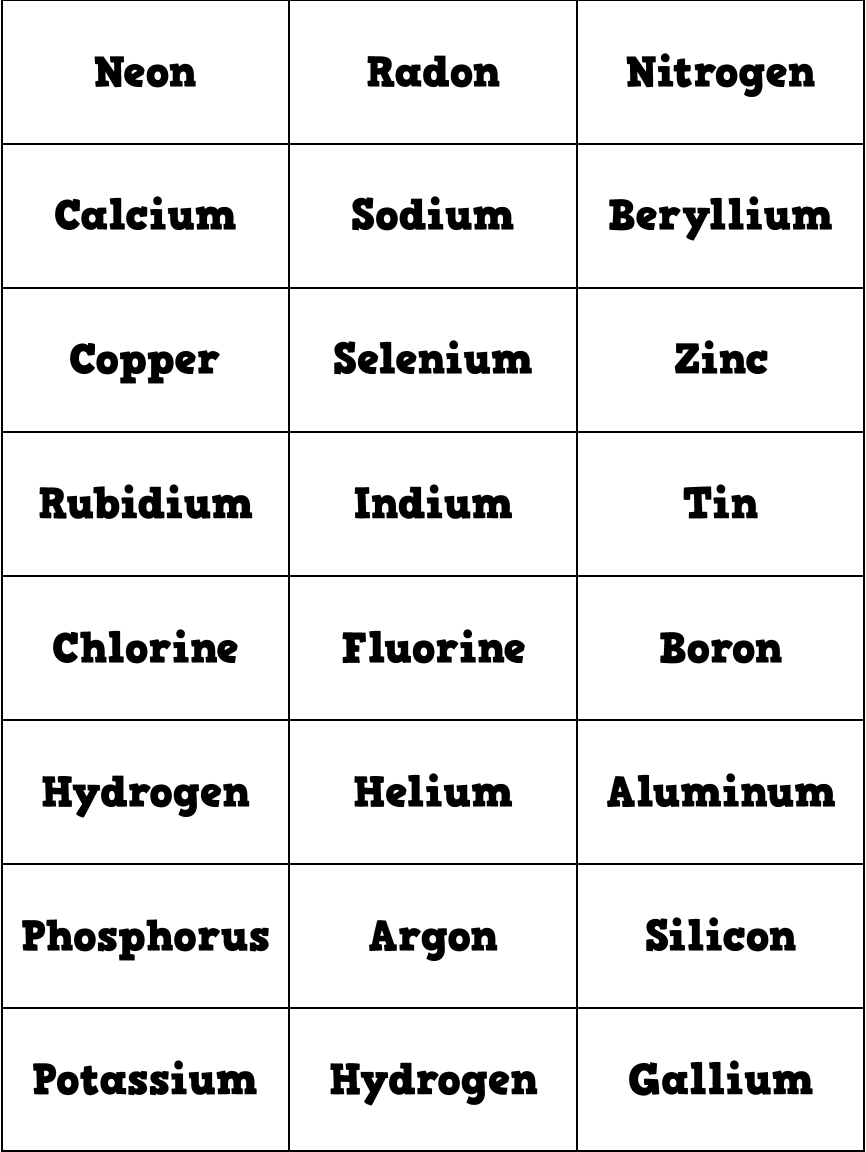